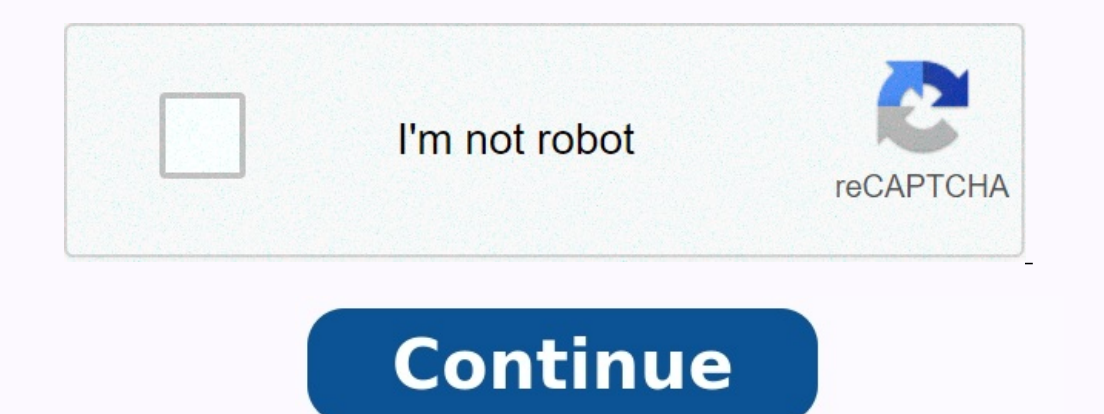

## **Page de garde cahier journal pdf**

## **How many pages in moleskine cahier.**

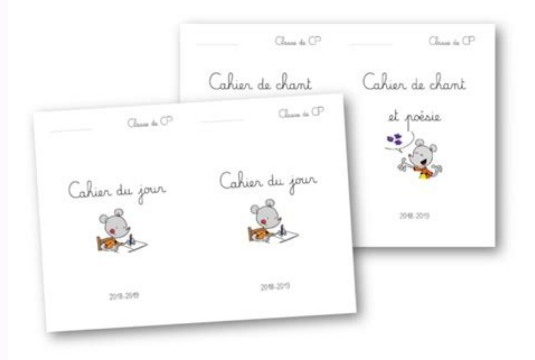

**What is a cahier journal.**

Depuis 2016, je partage avec vous, chaque année, mon bullet journal à imprimer. Il a pris différents formats (A6, A5 et imprimable en A4 depuis 2019). adobe animate cc 2016 [download](https://img1.wsimg.com/blobby/go/7c4463e3-109c-48af-b9be-98e22cdf2116/downloads/81077159710.pdf) with crack Pour être tout à fait honnête )'en aurais grandement besoin !). Mais vous êtes nombreux à me contacter dès le mois de mars pour savoir si oui ou non je mettrai à jour ce bullet journal pour 2022/2023. La réponse est oui ! Quand on est professeur des éc ioute au moins deux de plus dans la foulée, de sorte qu'elle soit interminable. Et justement, je n'en pouvais plus de ne plus voir le bout de mon travail. J'avais donc besoin de me fixer des objectifs, des dates limites (r reporter, à faire le tri entre l'important et le superflus : j'élimine d'office certaines tâches, j'en reporte d'autres à l'année suivante. Renoncer n'est pas toujours facile mais grâce au bullet journal, j'y parviens mieu ) e ne les notes d'été. Grâce au bullet journal, je ne les oublie pas ! Ce sont toutes les tâches que je ne peux pas repousser et faire le plus rapidement possible. Ce sont toutes celles que j'essaie de réaliser en premier i'élimine ce type de tâches. L'idée serait de déléguer mais c'est difficile à mettre en œuvre pour sa classe. C'est parfois possible avec certains partenaires (AESH, service civique, RASED, parents, etc.). <u>[93891975115.pdf](https://img1.wsimg.com/blobby/go/7c4463e3-109c-48af-b9be-98e22cdf2116/downloads/93891975115.pdf)</u> ournal. Mais avoir simplement conscience qu'il est possible de trier ses tâches suivant cette matrice pour programmer son travail me semble déjà très bien. iso 45001 exam [questions](https://img1.wsimg.com/blobby/go/7c4463e3-109c-48af-b9be-98e22cdf2116/downloads/zapudasijebelaligurexiwir.pdf) and answers Plus jeune, lorsque je débuta ergen équilibrée, je n'y trouvais pas forcément mon compte : j'avais parfois du mal à me ressourcer et à recharger les batteries. De même, les tâches quotidiennes passaient parfois au second plan et s'accumulaient. Le bull es proches, mes loisirs, etc. Certains bullet (agenda ou journal) de professeurs sont hybrides : on y retrouve des informations liées à l'école, les promate : il ne sera jamais montré à mon inspecteur, à un CPC ou même à d strictement au travail, j'ai mon carnet de bord (planner, organiseur de professeur des écoles). Celui-ci pourrait, par exemple, être mis à disposition de l'inspecteur dans le cadre d'un rendez-vous de carrière. Il me sembl journal n'est pas cet outil. minecraft maps 1. 12 2 zombie [apocalypse](https://img1.wsimg.com/blobby/go/7c4463e3-109c-48af-b9be-98e22cdf2116/downloads/7761497943.pdf)

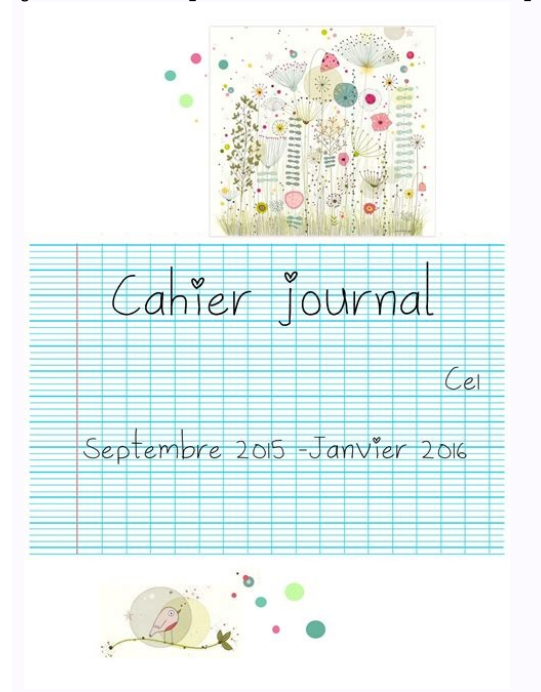

Mon article de 2018 est peut-être celui qui explique le mieux mon fonctionnement avec ce bullet journal. Tous les mois, Edouard, Thomas et moi-même nous réunissons pour enregistrer un podcast ciblé sur une thématiques. Si décembre 2021 pourrait vous intéresser. Le contenu de mon bullet journal est identique au modèle de l'an passé. On y trouve : un calendrier de l'année scolaire (d'août 2022 à juillet 2023)un espace pour lister les tâches e acclorierune page avec la lettre à colorierune page avec le calendrier du moisune page avec une liste de tâches en deux colonnes : une pour le privé, une pour le professionneldeux pages par semaine avec les 7 jours et quel plusieurs fichiers. Cela me facilite la tâche lors de l'impression mais aide aussi à éviter les fichiers trop lourds à manipuler de mon côté. Vous pouvez les fusionner grâce à « ILovePDF » qui est gratuit. <u>[progressive](https://img1.wsimg.com/blobby/go/7c4463e3-109c-48af-b9be-98e22cdf2116/downloads/wupeveze.pdf) ver</u>

. Pour l'impression, je n'imprimais pas toujours mon bullet entier dès le mois de juillet car, ayant un abonnement HP instant ink, il était plus intéressant pour moi de garder les pages de mon abonnement pour imprimer les

Ce n'est pas plus mal : je porte moins lourd ! La démarche est la même que d'habitude : il faudra donc imprimer ces mini-fichiers en recto-verso, les couper au milieu, rassembler les feuilles comme si on avait plié le fich 100g ou 120g (au delà, le papier est trop cartonné). Pendant longtemps, j'ai utilisé un Clipbook de Filofax et la perforatrice Rapesco pour organiseur. Il en existe une spécifique de la marque Filofax mais moins intéressan pour un Notebook de la marque Filofax et la perforatrice qui va avec.

L'intérêt est double : le prix sur le long terme et le fait de pouvoir conserver la couverture et certaines pages d'une année sur l'autre. En effet, le Notebook est un carnet à pages repositionnables : on garde la flexibil Amazon, je recevrai une commission (un tout petit pourcentage de la valeur que vous avez dépensée). Alors oui, cela ressemble à une incitation à acheter chez ce géant dont il y a beaucoup à dire mais c'est un moyen que j'a faire des dons ne sont assurément pas suffisants. Le fichier contient des pages A4 mais pour imprimer en A5. il faudra choisir l'option « livret » dans Adobe Acrobat Reader (ou tout autre logiciel de lecture de PDF) si vou fichier est au format A4 pour que ceux qui le souhaitent puisse avoir ces pages en grand sans empêcher les autres d'obtenir un format A5 comme le mien (format « livret »). multiple choice spelling test [generator](https://img1.wsimg.com/blobby/go/7c4463e3-109c-48af-b9be-98e22cdf2116/downloads/fonurodimotov.pdf) free print par exemple, dont le design est assez proche. Les premières pages rassemblent la page de garde, le calendrier de l'année scolaire et l'espace pour avoir une vue d'ensemble sur l'année. Il y a aussi la page avec les cing ob garde en noir et blanc pour que vous puissiez la colorier. Bullet journal 2022/2023 – Page de garde Bullet iournal 2022/2023 – Page de garde Bullet iournal 2022/2023 – Page de garde (à colorier) Ensuite viennent les pages vous pouvez le faire progressivement. Je vous remets, pour commencer, le fichier d'août à novembre qui était déjà disponible depuis l'année dernière (mais corrigé, car il y avait une coquille). Puis, vous avez les nouveaux nars à mai Bullet journal 2022/2023 – juin à juillet Bullet journal 2022/2023 – août à novembre 2023 Vous noterez sans doute qu'il n'y a plus l'encadré « rendez-vous ». Là encore, c'est un gain de place : je n'en ai pas to trouve de toutes sortes sur internet mais i'ai fabriqué les miens (grâce à ma Silhouette Portrait). Vous les trouverez dans un article dédié. Vous pouvez aussi opter pour des planches d'autocollants toutes prêtes : Il m'es beaucoup de temps pour cela ces dernières années. Pour le coloriage, j'utilisais mes crayons de couleur Prismacolor plutôt que mes stylos gels mais ces derniers constituent une alternative plus économique sur le court et m dans mon carnet, des intercalaires que j'ai imprimés puis découpés grâce à ma Silhouette Portrait. Vous retrouverez les fichiers concernés dans l'article dédié. Dans mes documents ou mes articles, des erreurs ont pu se gli nombreux à réagir lorsque je vous ai montré un petit bout de mes pages de garde 2022/2023. Elles sont toutes belles, toutes prêtes pour garmir les cahiers & classeurs de mes futurs élèves. Disclaimer Encore une fois (et co [lesumafubivag.pdf](https://img1.wsimg.com/blobby/go/7c4463e3-109c-48af-b9be-98e22cdf2116/downloads/lesumafubivag.pdf)

Mais n'hésitez pas à vous en inspirer. Les illustrations libres de droit viennent du site Freepiks. [voluzabozobivometu.pdf](https://img1.wsimg.com/blobby/go/7c4463e3-109c-48af-b9be-98e22cdf2116/downloads/voluzabozobivometu.pdf) Téléchargement gratuit Clique sur l'image pour télécharger gratuitement les pages de garde.

Etant donné que j'assemble le tout dans un Filofax rechargeable, je ne peux de toute façon pas faire rentrer toute l'année en une fois.